#### **Functional UI with Scenic** Code BEAM STO 2019

boyd multerer kry10

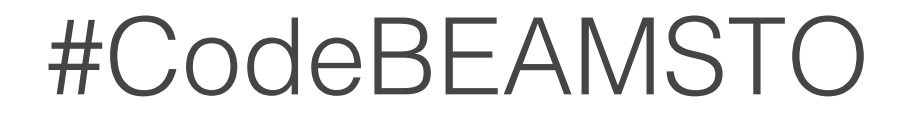

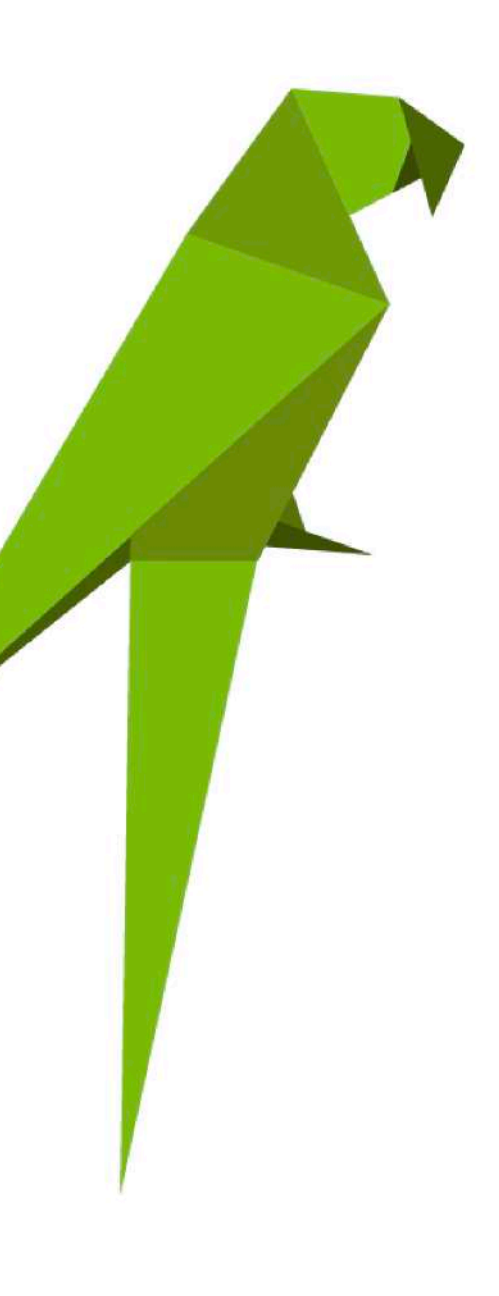

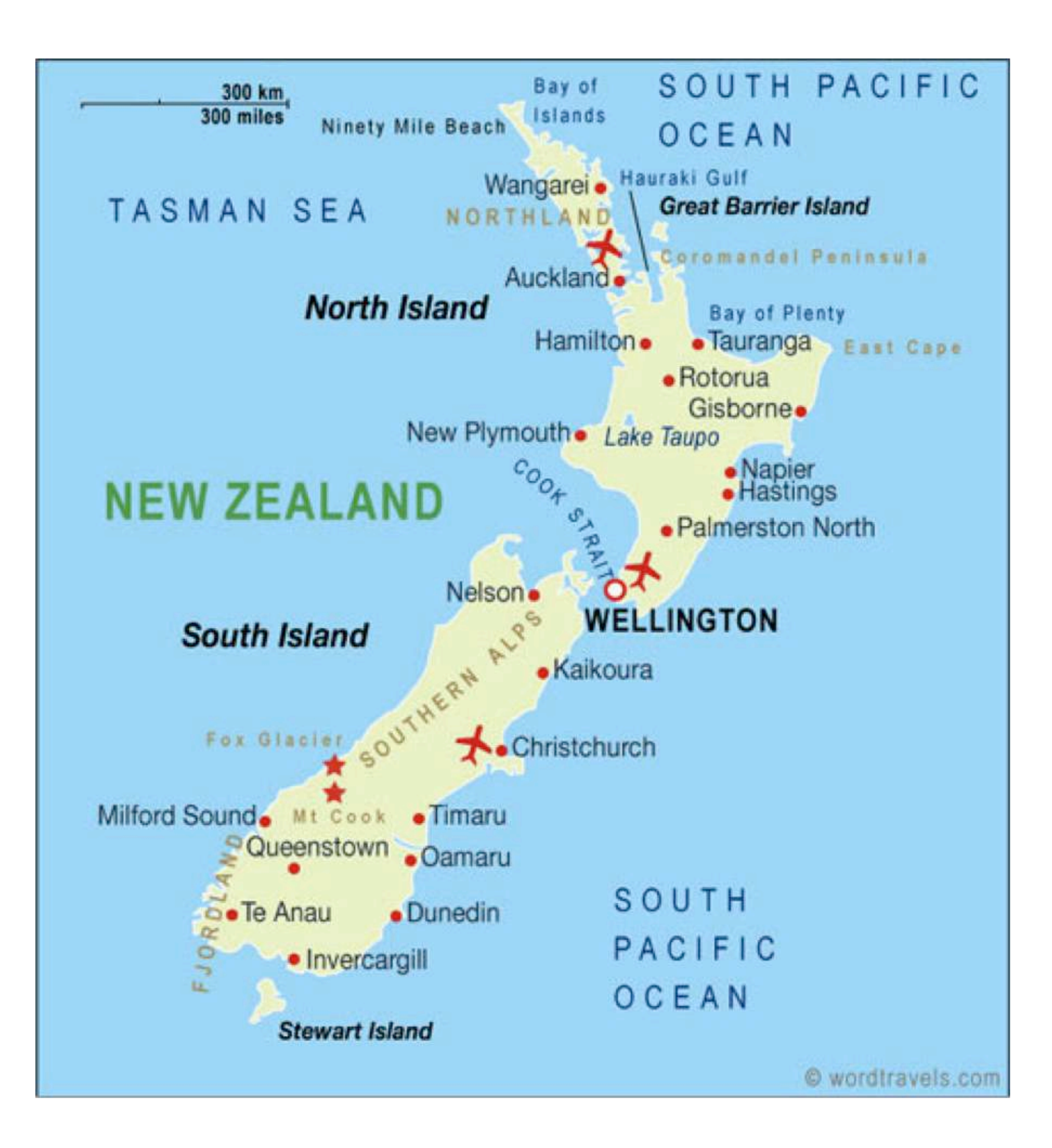

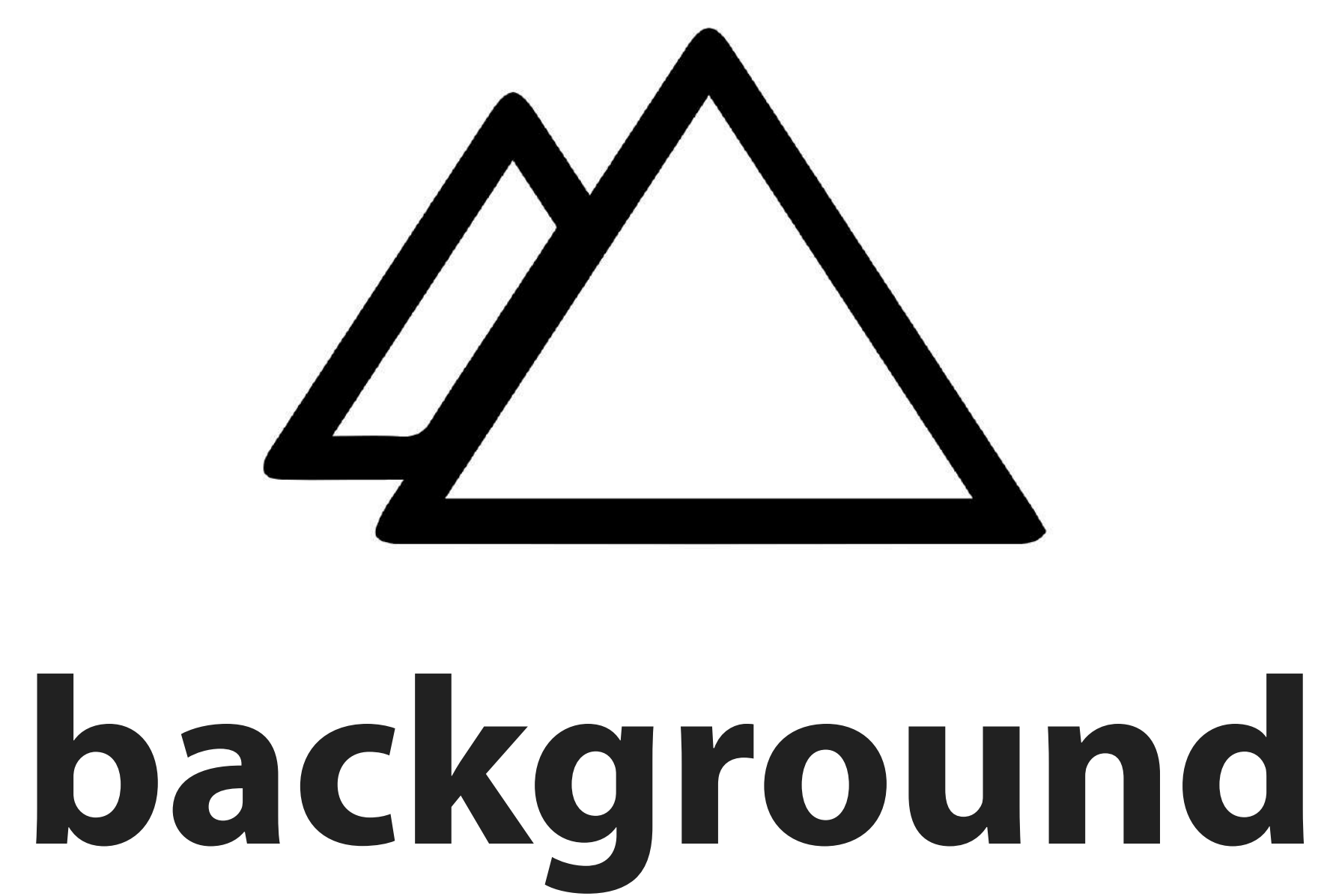

### **consoles**

- does one thing. play games!
	- hacking target
	- hardware efficient
	- centrally managed

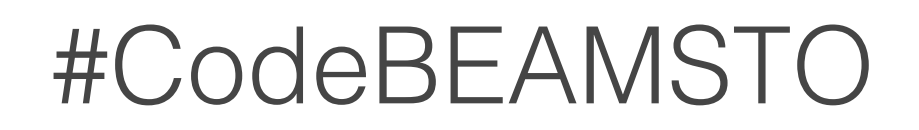

### **connected devices**

- single purpose devices
- each does something important
	- minimal hardware for the job
		- often managed in fleets

# important themes

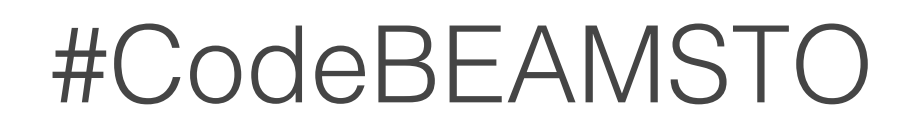

- Resilience
	- Security
- Efficiency
- Management

## **BEAM & OTP**

- a great fit for for connected devices
	- resilient / efficient / manageable
	- not perfect, but very very good
		- M vs A processors

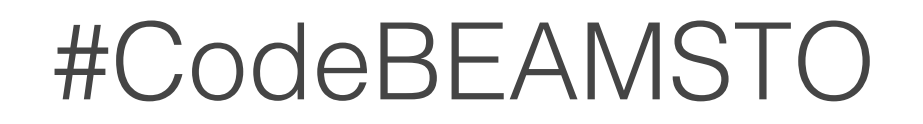

## **UI considerations**

- specific compute vs. generic
	- resource constraints
	- security constraints
	- must be accessible

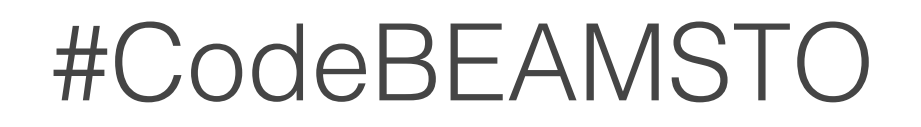

#### **local browser**

- very flexible. easy to update. well understood
	- big
	- complex
	- importing security issues

#### **local web server**

- very flexible. well understood
- open inbound ports -> security issue
	- a viable option for some scenarios

# **Scenic goals**

- robust
- small / efficient
- approachable
- remote-able yet secure

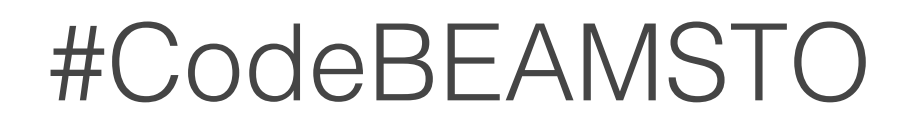

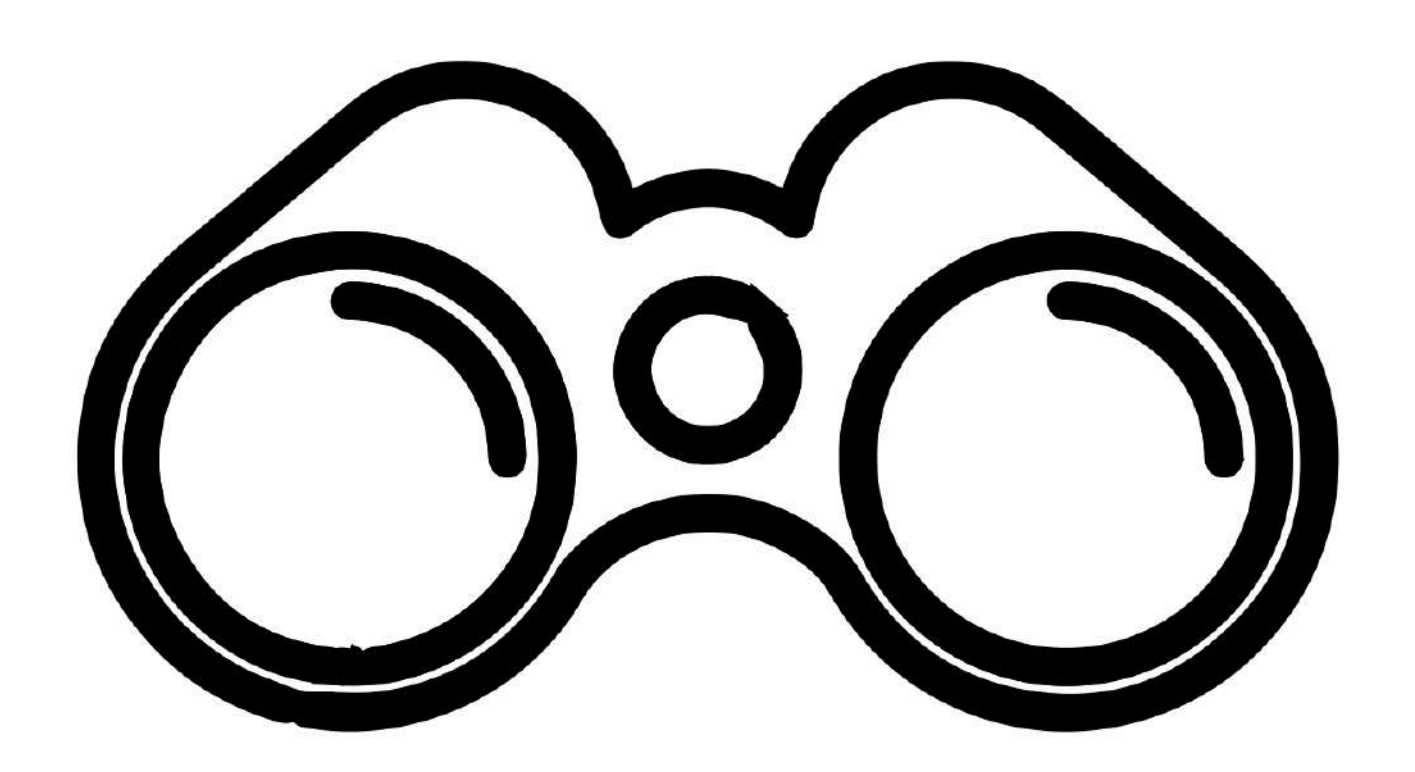

#### **scenic overview**

#### **scenic architecture**

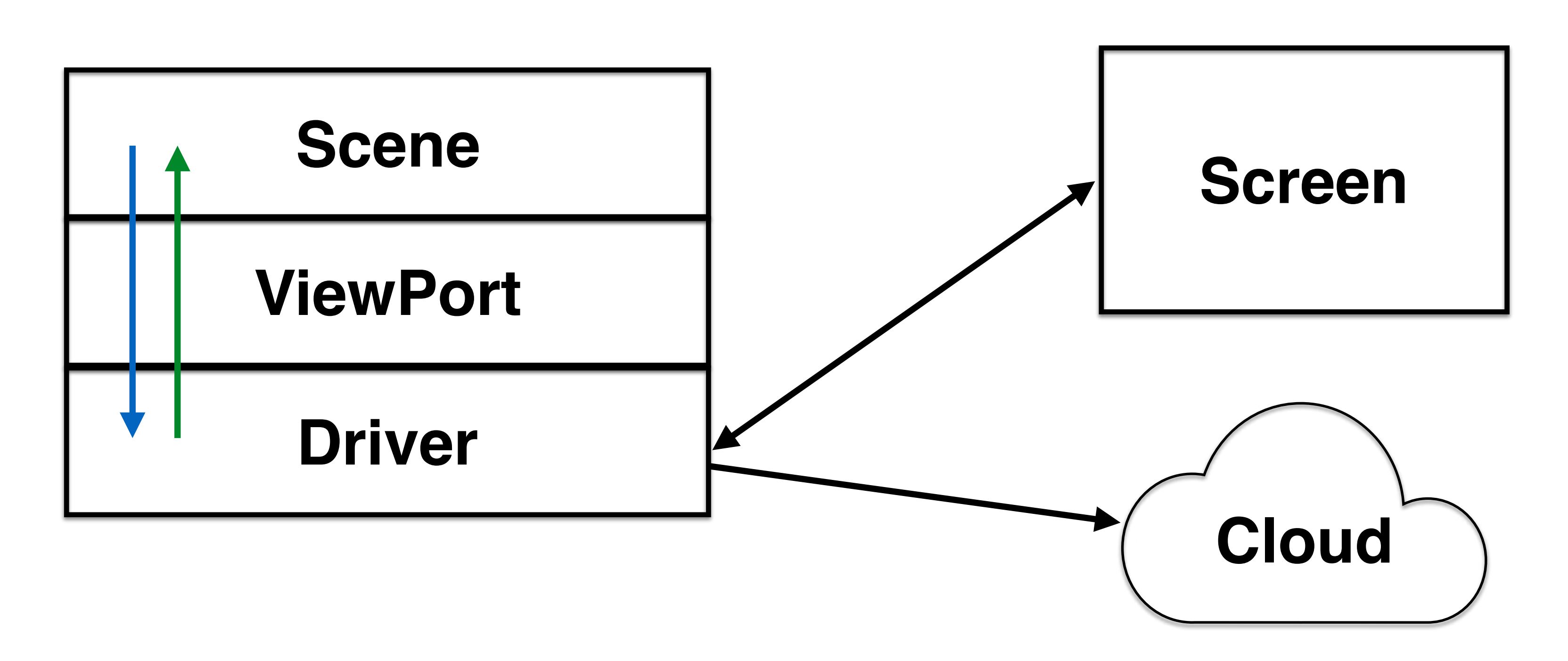

# **anatomy of a Scene**

- is a process defines a graph
- handles input and events

knows nothing about the drivers reusable as Components

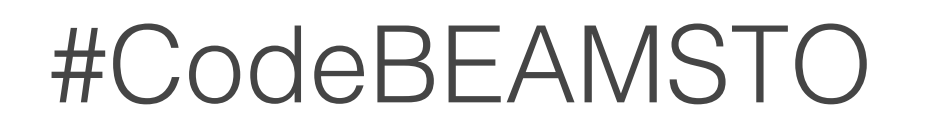

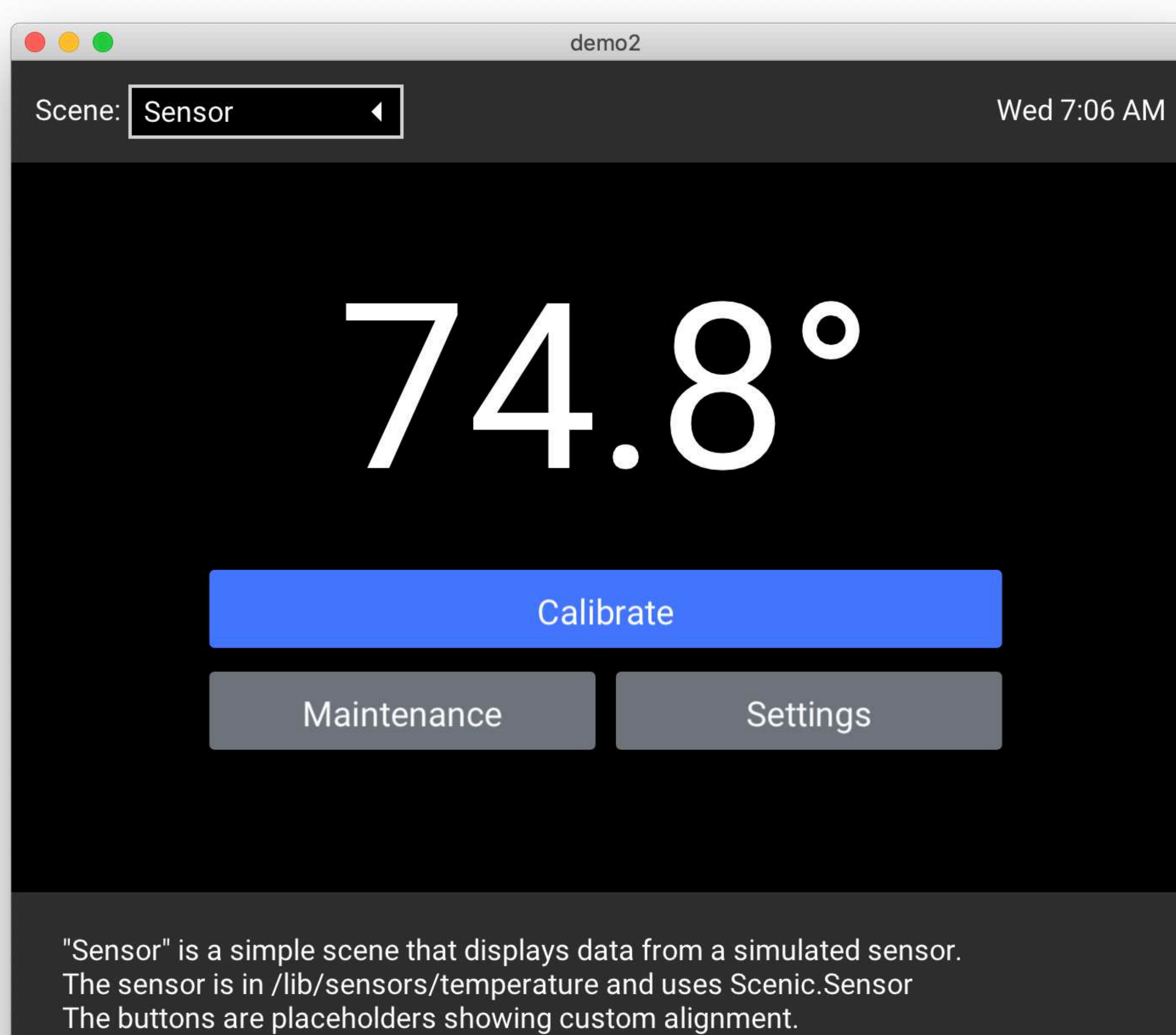

### **supervision**

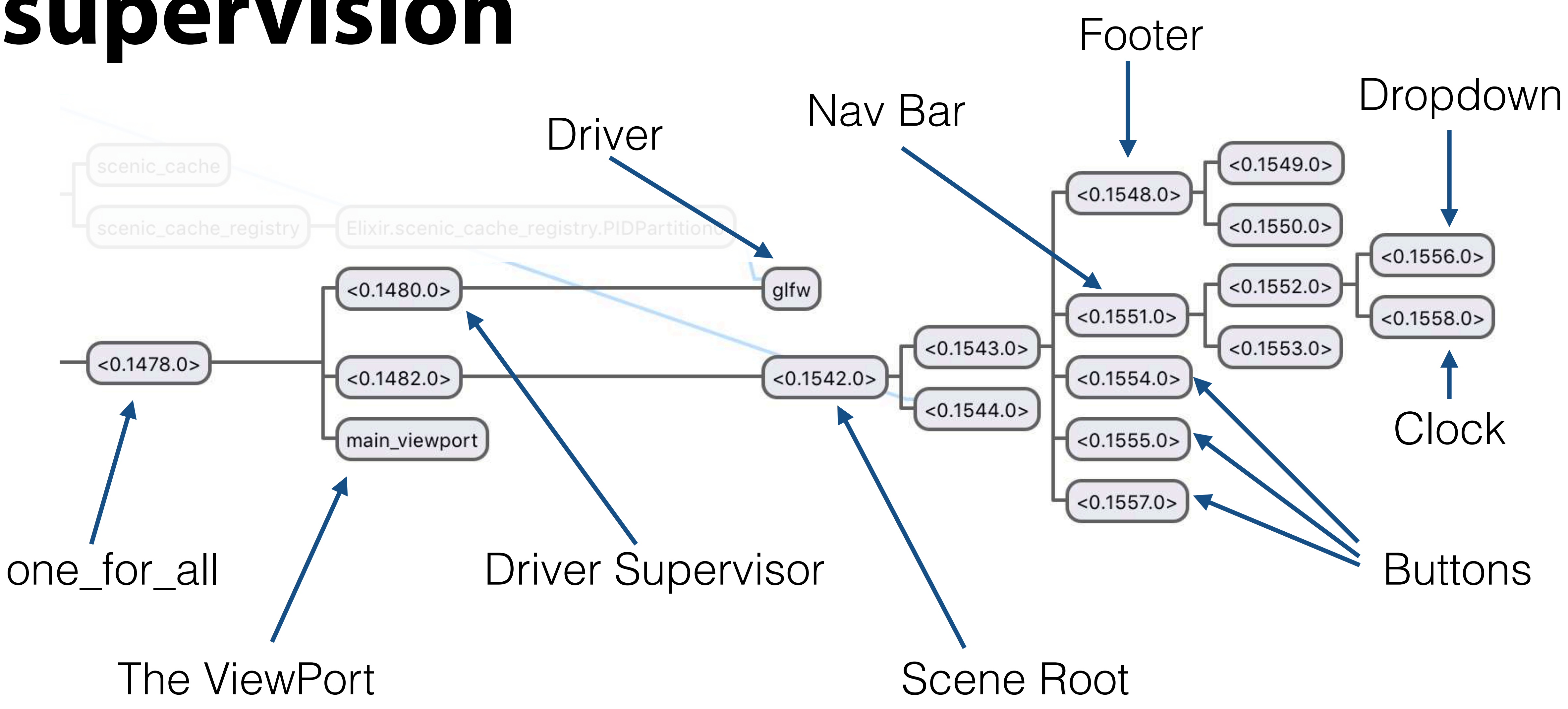

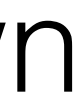

## **Graph**

- drawing state of a scene
	- hierarchical collection
- primitives, styles, and transforms

# **Primitive, Style, Transform**

- all are a fixed set
- **Primitive**: basic shapes
- **Style**: affect **how** a Primitive is drawn
- **Transform**: affect **where** a Primitive is drawn

#### **components**

- encapsulated scenes
	- meant to be reused
- both drawing and event handling
	- a growing library

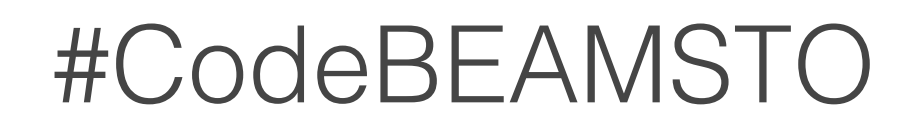

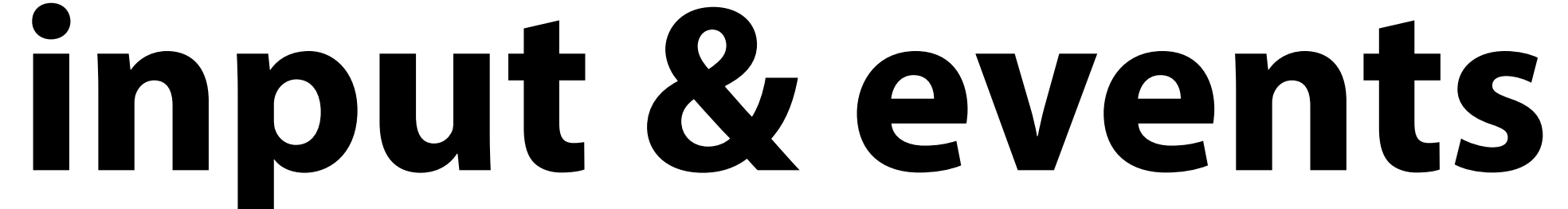

- input is generated by the drivers
	- flow through the ViewPort
- events are generated by components
	- flow backwards up supervision tree

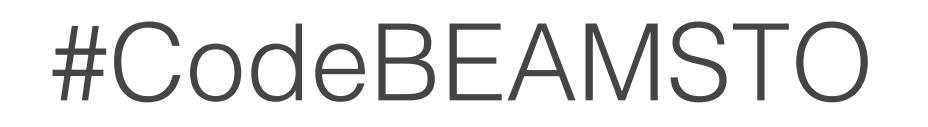

User input is generated at a driver The ViewPort then passes it to the appropriate scene to handle The input is passed to the ViewPort for processing

### **user input**

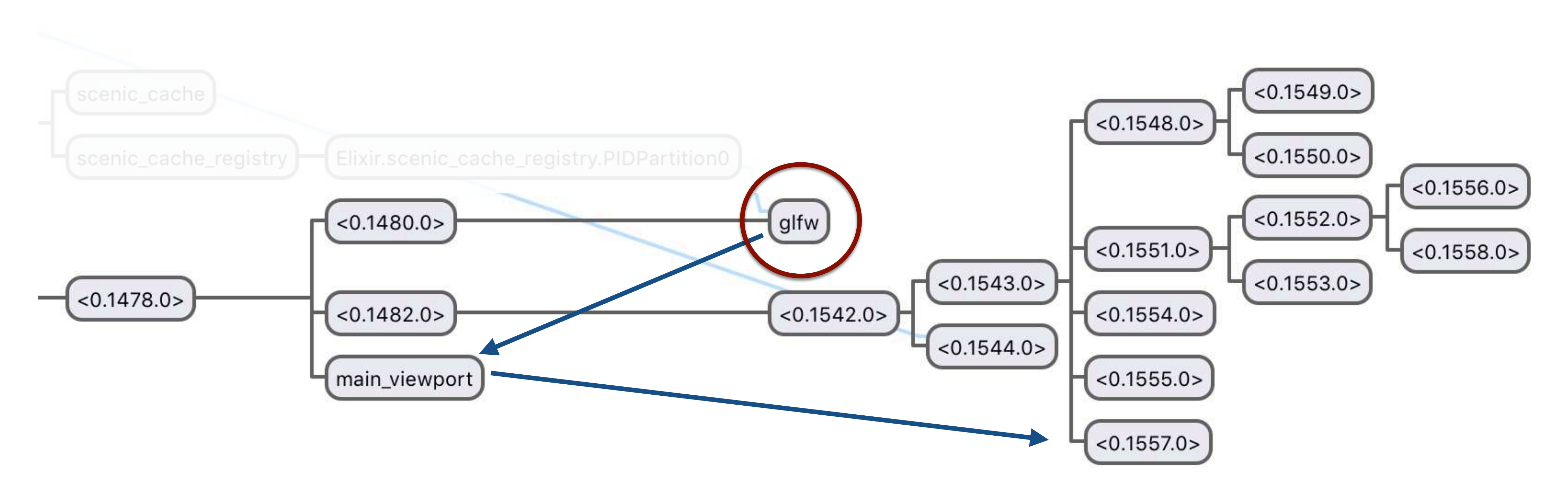

#### A component generates an event in response to… something That event is then passed to it's parent scene for handling

#### **events**

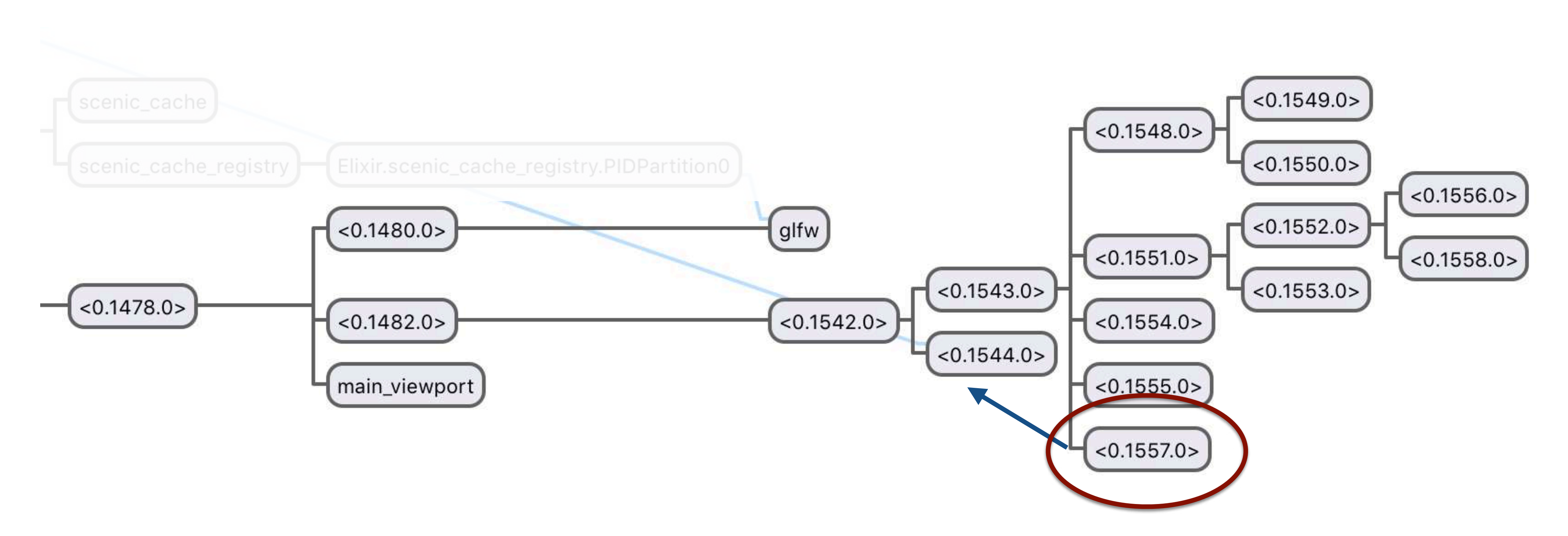

#### **events**

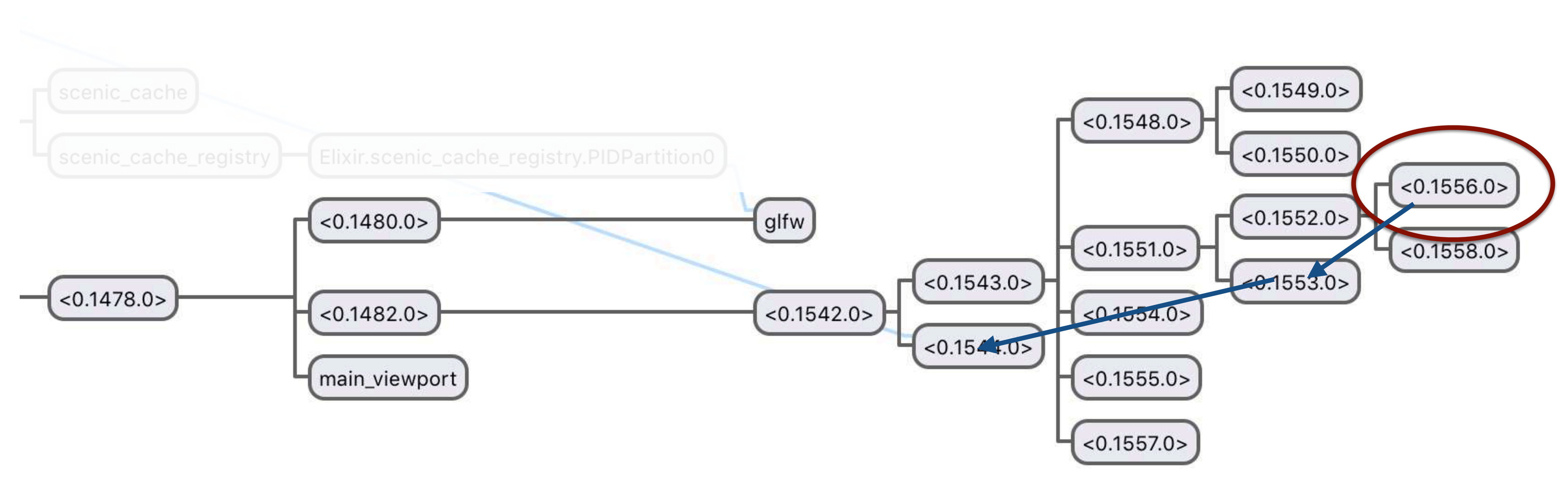

A component generates an event in response to… something That event is then passed to it's parent scene for handling If the event is unhandled, it is passed to that scene's parent

- 
- 
- 

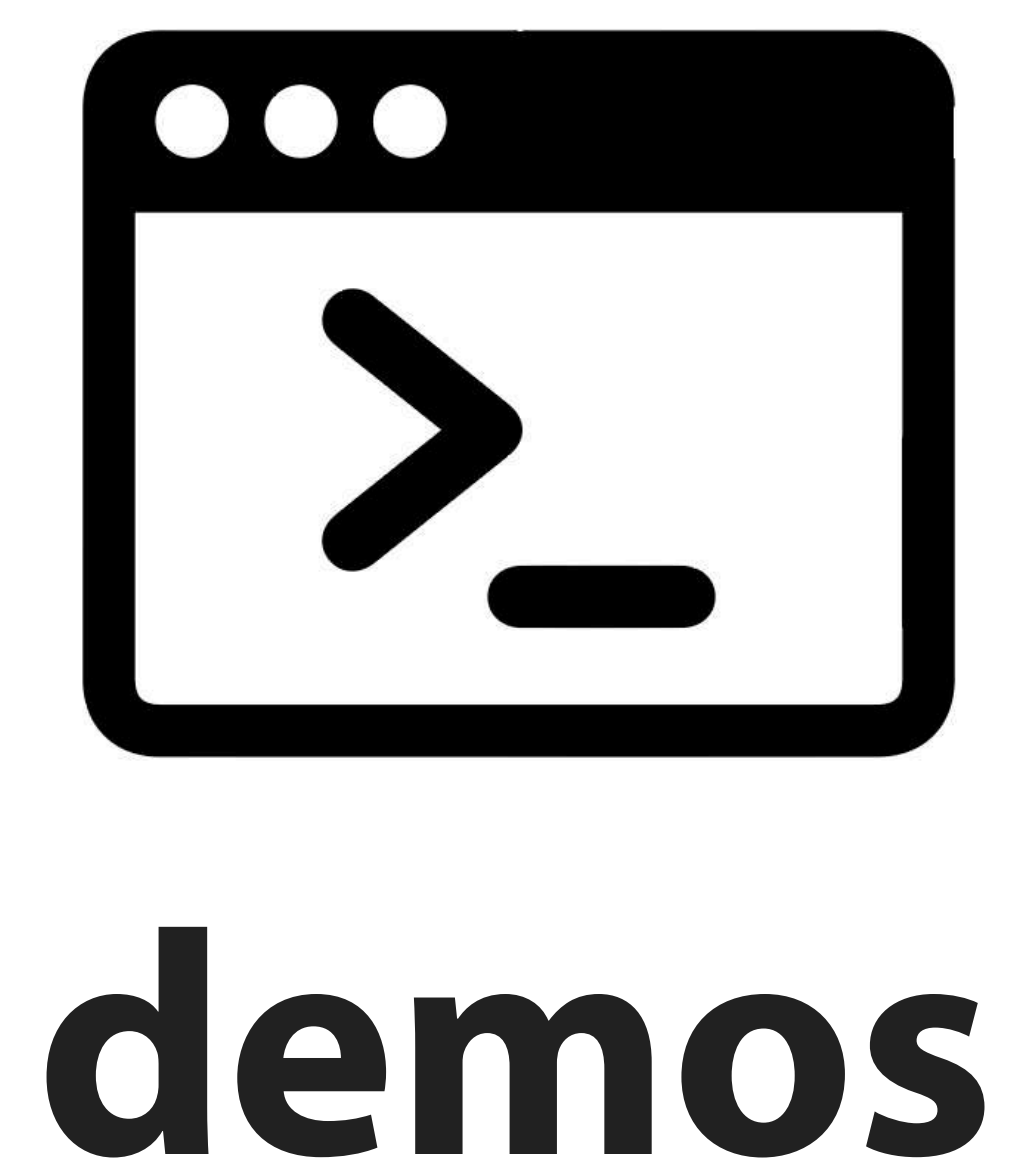

### **recent additions**

- proper support for Nerves
- font metrics / TrueType parser
	- various components
		- much more…

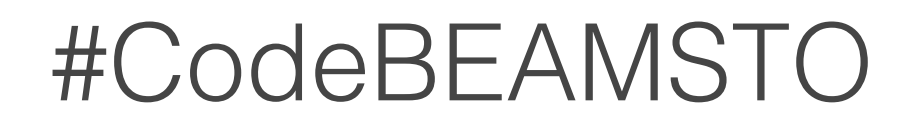

## todo list

- finish modal dialogs
	- live recompile
- release the cloud service
- iex scene / observer light
	- more...

### **fn**

#### twitter: boydmulterer website: www.kry10.com

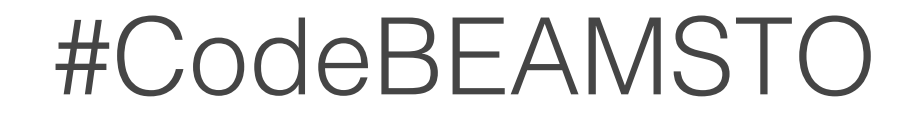